## **QUAD.LOGOUT.DE**

Willkommen auf der Übersichtsseite der Server-Gemeinschaft von quad.logout.de

[Bereitgestellte Dienste](https://quad.logout.de/dienste)

## **PIKVM Links**

[PIKVM](https://quad.logout.de/pikvm) [Falls der Mirror vom ARCH nicht funktioniert](https://quad.logout.de/pikvm:updateerrorfromarch) [Spezielles USB-Kabel](https://quad.logout.de/pikvm:hardware) [Einrichten vom W-Lan beim](https://quad.logout.de/pikvm:wlan) [ARCH Linux Default Image](https://quad.logout.de/pikvm:wlan)

From: <https://quad.logout.de/>- **quad.logout.de**

Permanent link: **<https://quad.logout.de/start?rev=1603344591>**

Last update: **2020/10/22 05:29**

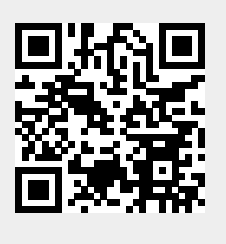